## **ALERTCOPS**

Aplicación de seguridad ciudadana para dispositivos móviles

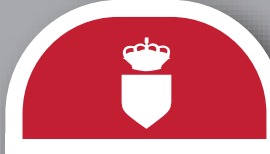

Google Play App Store

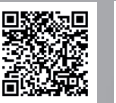

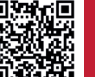

CORERAIO

MINICTEDIC OF INTERIOR

NIPO: 126-15-057-2

VIPO: 126-15-057-2

## ¿QUÉ ES ALERTCOPS?

Una aplicación móvil gratuita que actúa como canal bidireccional entre el ciudadano y los cuerpos policiales

Permite enviar desde tu smartphone una a delito o situación de riesgo de la que estás siendo víctima o testigo, para ser atendi manera rápida y eficiente

¿EN QUÉ CONSISTE?

## PASOS A SEGUIR TRAS LA DESCARGA DE ALERTCOPS

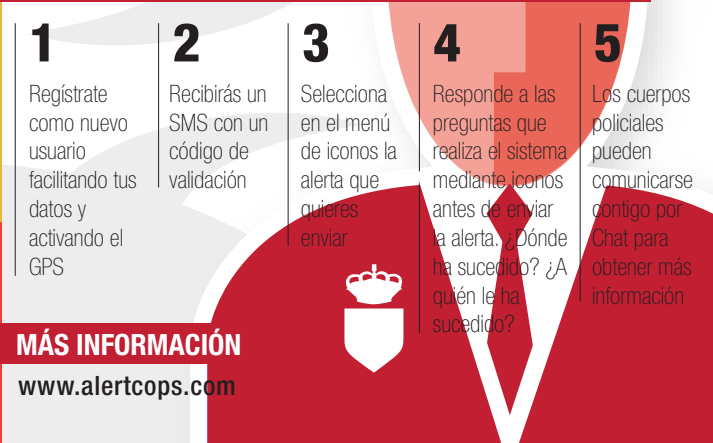